# ETL Mapping Specification **Flatiron EHR to OMOP CDM**

Izabela Krysińska

Aneta Szczepaniak

Tomi Wójtowicz

Poznan University of Technology, 9<sup>th</sup> July 2018

# Table of Contents

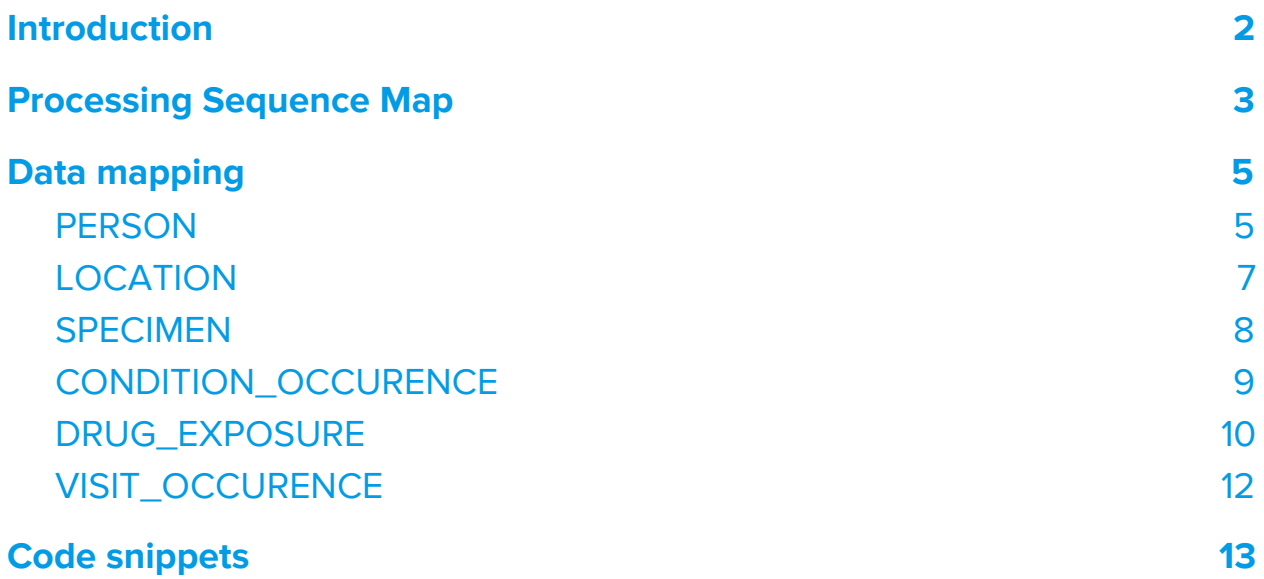

# <span id="page-2-0"></span>Introduction

Flatiron Health is a healthcare technology company that developed a patient management software currently used in 255 practices in the US. These practices constitute the Flatiron network that covers  $\alpha$  15% of US cancer patients ( $\alpha$  1.3 million cancer patients) and is geographically and demographically diverse. The Flatiron Flatiron's EDM includes data derived from both structured and unstructured origin. Structured data is pre-specified by the software and captured during routine (e.g. age, gender, diagnoses reported by the oncologist, drug administrations and drug prescriptions orders). The unstructured data is the information that is not pre-specified by the software but entered by the physician as free text notes (e.g. results, complement of information for cancer diagnosis), lab reports (biomarkers tests, dates and results). Together, these patient-level data provide a complete view of each patient with resolution at the indication, testing and treatment level.

The purpose of this document is to describe the Extract, Transform, Load (ETL) mapping of the electronic health record (EHR) data from Flatiron databases into the Observational Medical Outcomes Partnership (OMOP) Common Data Model (CDM).

# <span id="page-3-0"></span>Processing Sequence Map

This section describes the processing sequence to build CDM tables from Flatiron EHR source data files.

#### Step I

Use Flatiron DEMOGRAPHICS table to build LOCATION and PERSON tables:

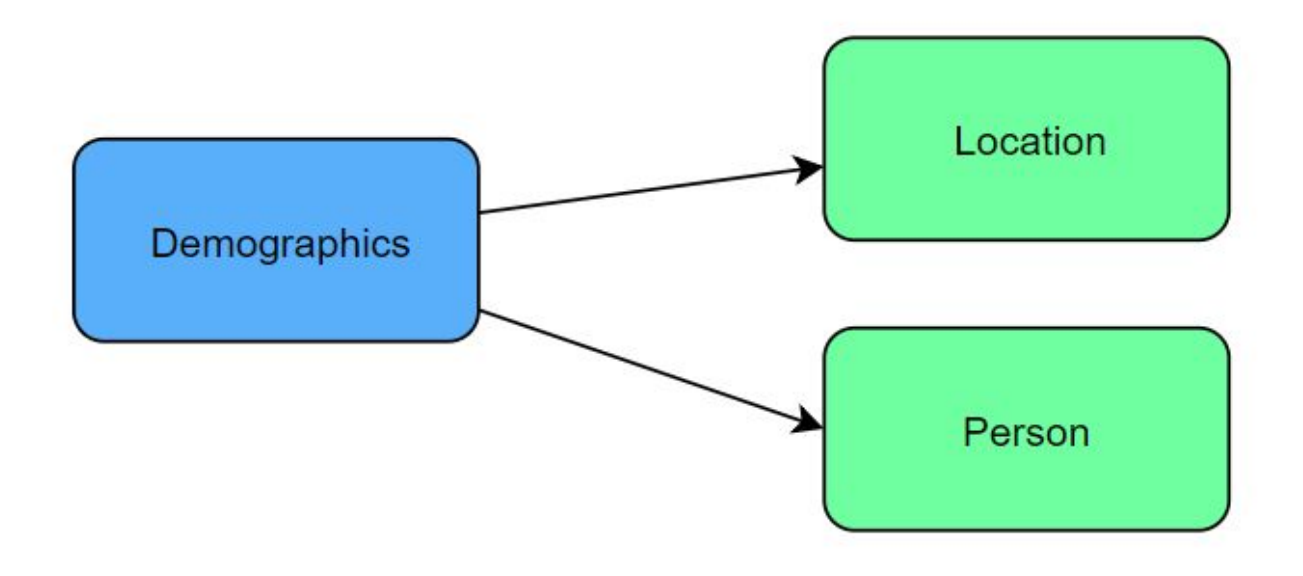

Note: Table LOCATION needs to be created before table PERSON and table PERSON needs to be created before other tables. This order is due to references.

### Step II

Use Flatiron LAB, DIAGNOSIS, MEDICATION\_ORDER and VISIT tables to build SPECIMEN, CONDITION\_OCCURRENCE, DRUG\_EXPOSURE and VISIT\_OCCURRENCE tables:

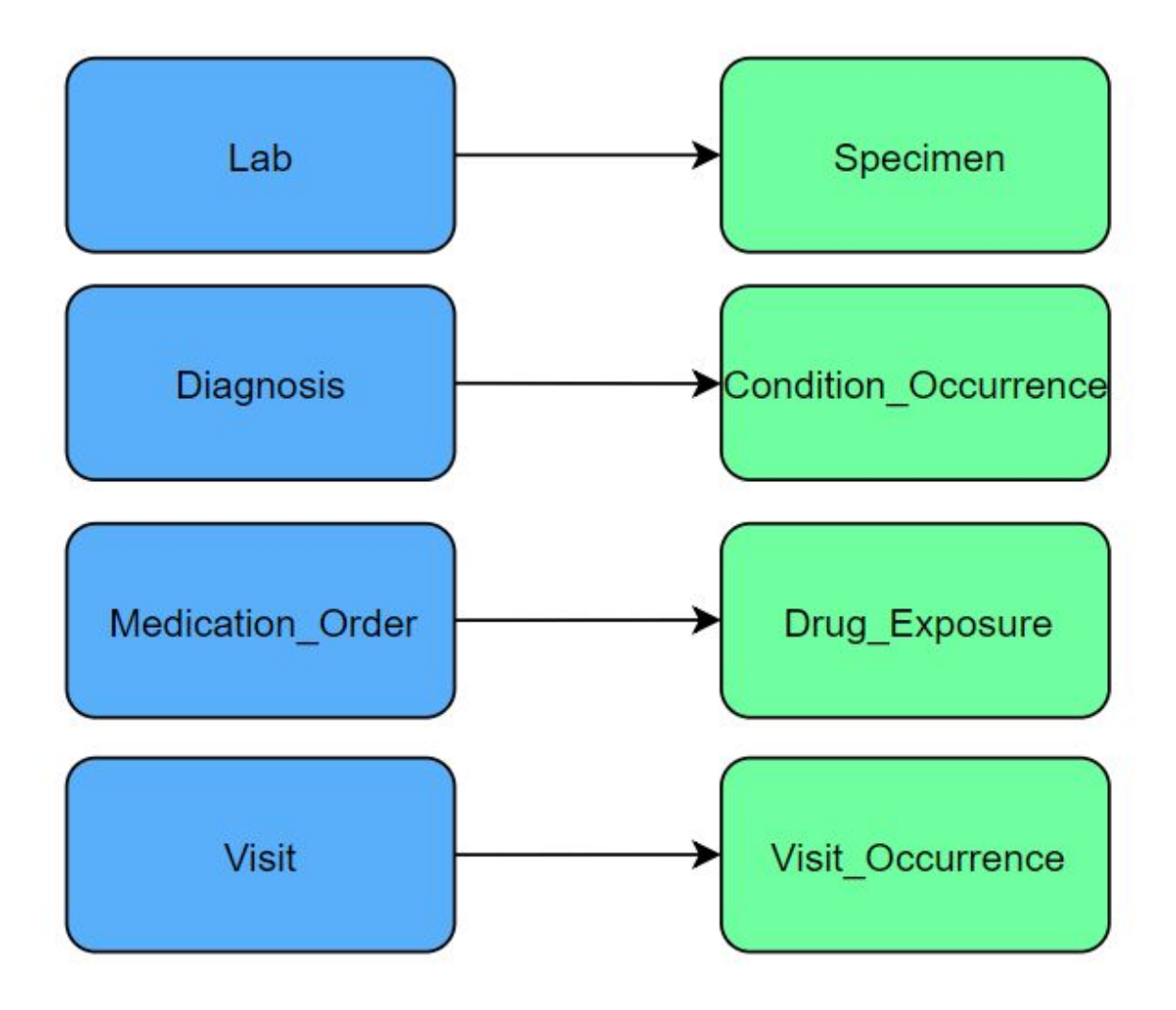

# <span id="page-5-0"></span>Data mapping

This section describes how the source files are mapped into the CDM.

The following is a list of conventions used throughout all tables in this ETL:

- If a CONCEPT\_ID column cannot be mapped to a known code, it should be set to 0.
- If a non-CONCEPT\_ID column cannot be mapped to a known code, it should be set to NULL.

#### <span id="page-5-1"></span>Table name: PERSON

PERSON demographics are sourced from the Flatiron DEMOGRAPHICS table.

The DEMOGRAPHICS table stores single record for each person.

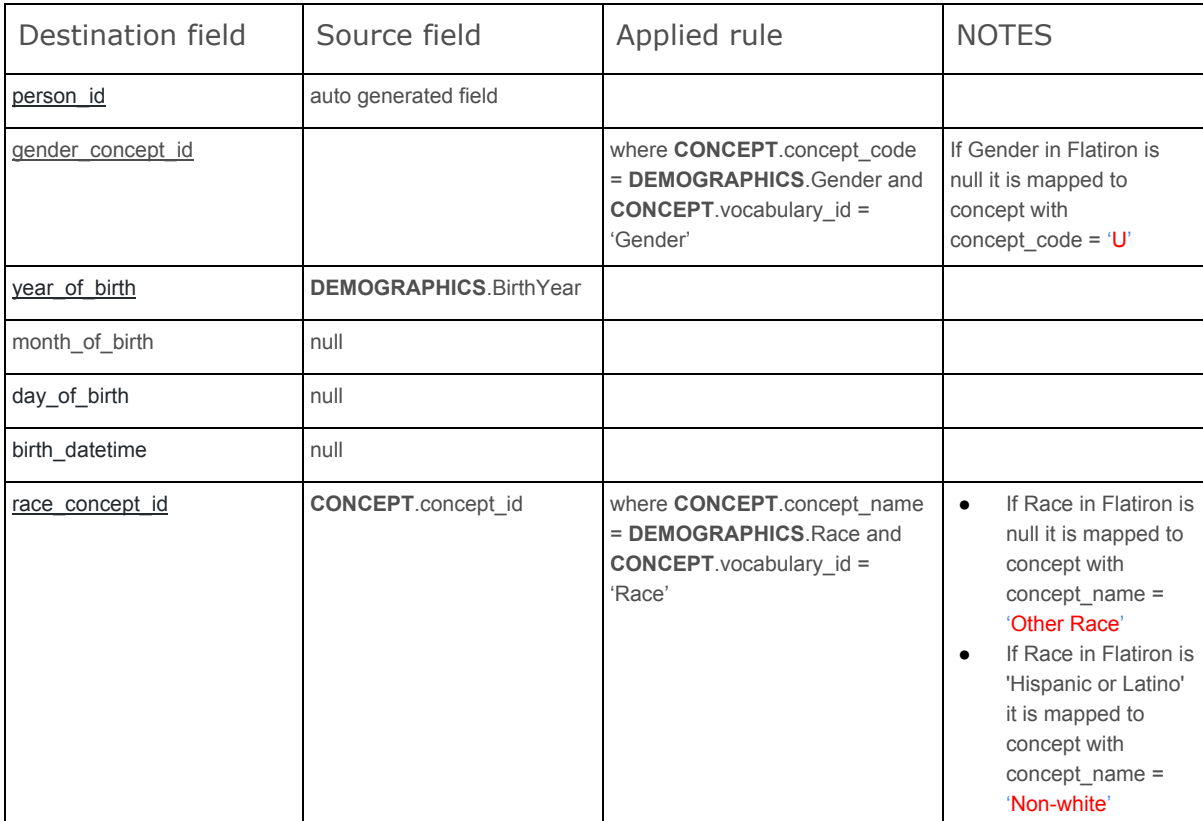

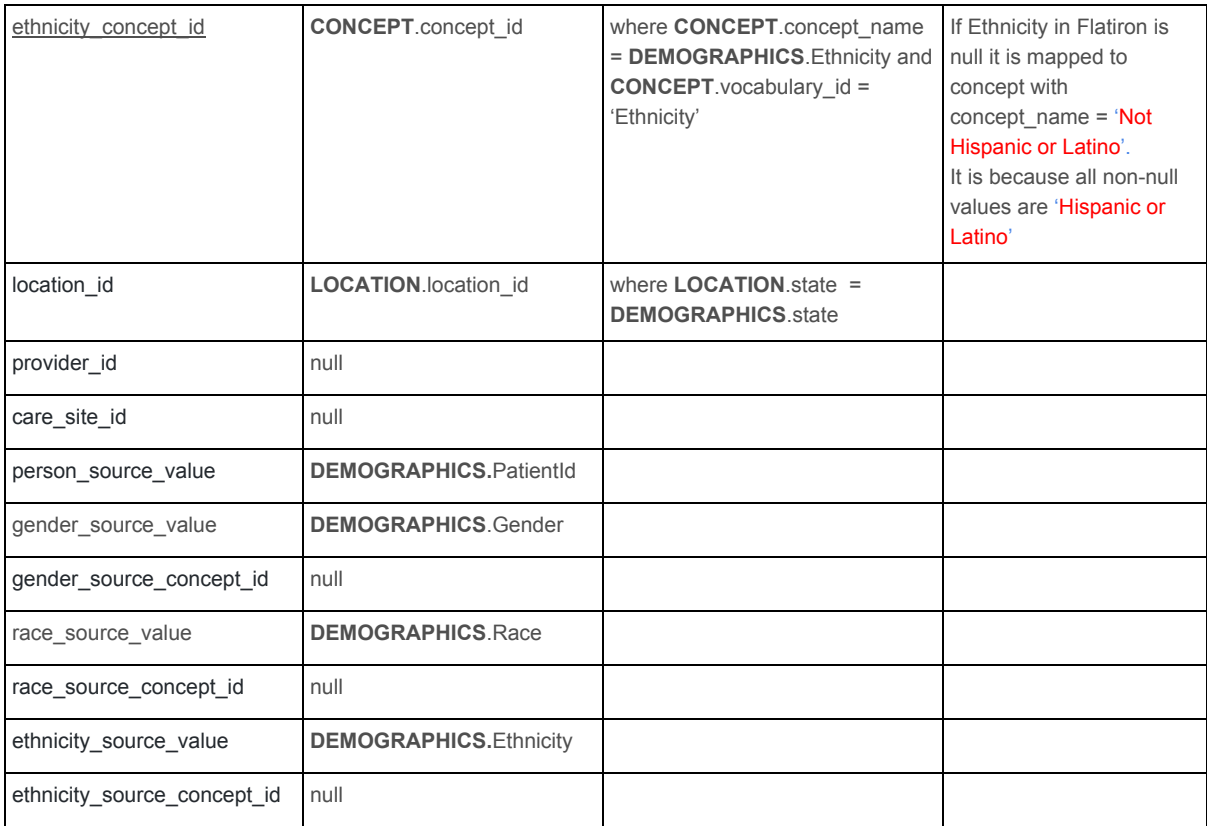

## <span id="page-7-0"></span>Table name: LOCATION

This table is built of Flatiron DEMOGRAPHICS table, which contains only the states where the patient live.

The field mappings are as follows:

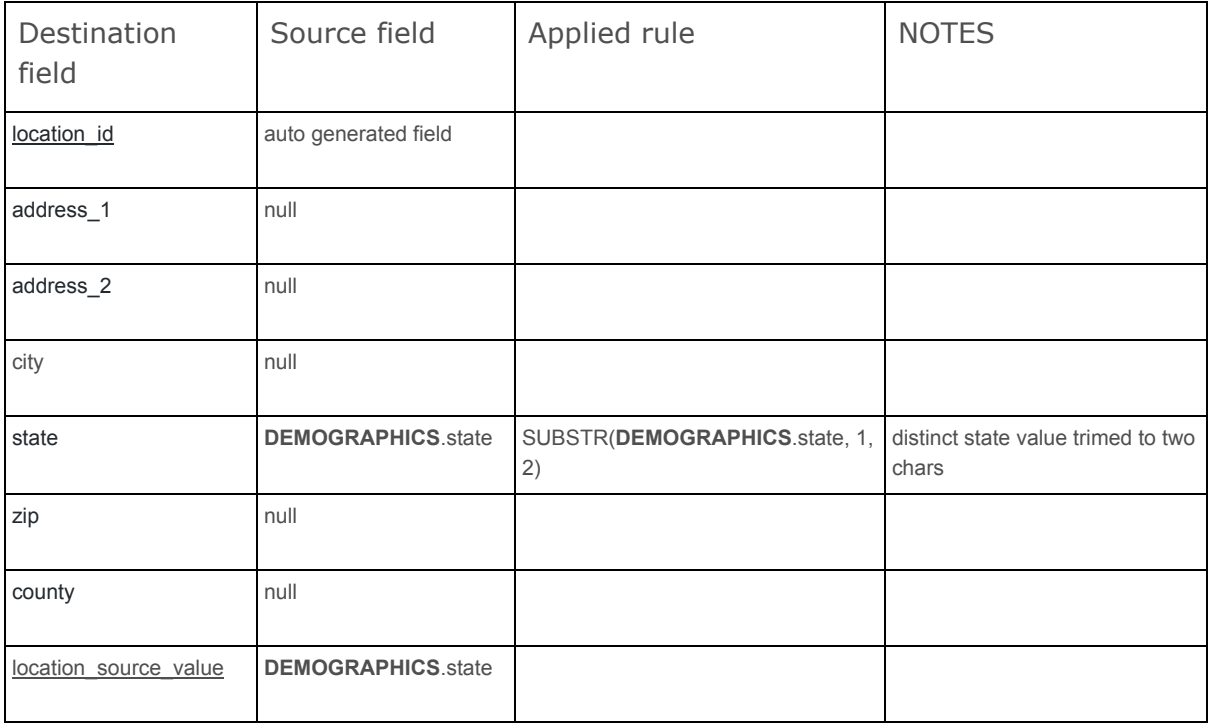

Note: It is not implemented yet but in future invalid records of states should be replaced by "UN" value which represents undefined state.

## <span id="page-8-0"></span>Table name: SPECIMEN

The SPECIMEN table contains information identifying biological samples from a person. It is built of Flatiron LAB table.

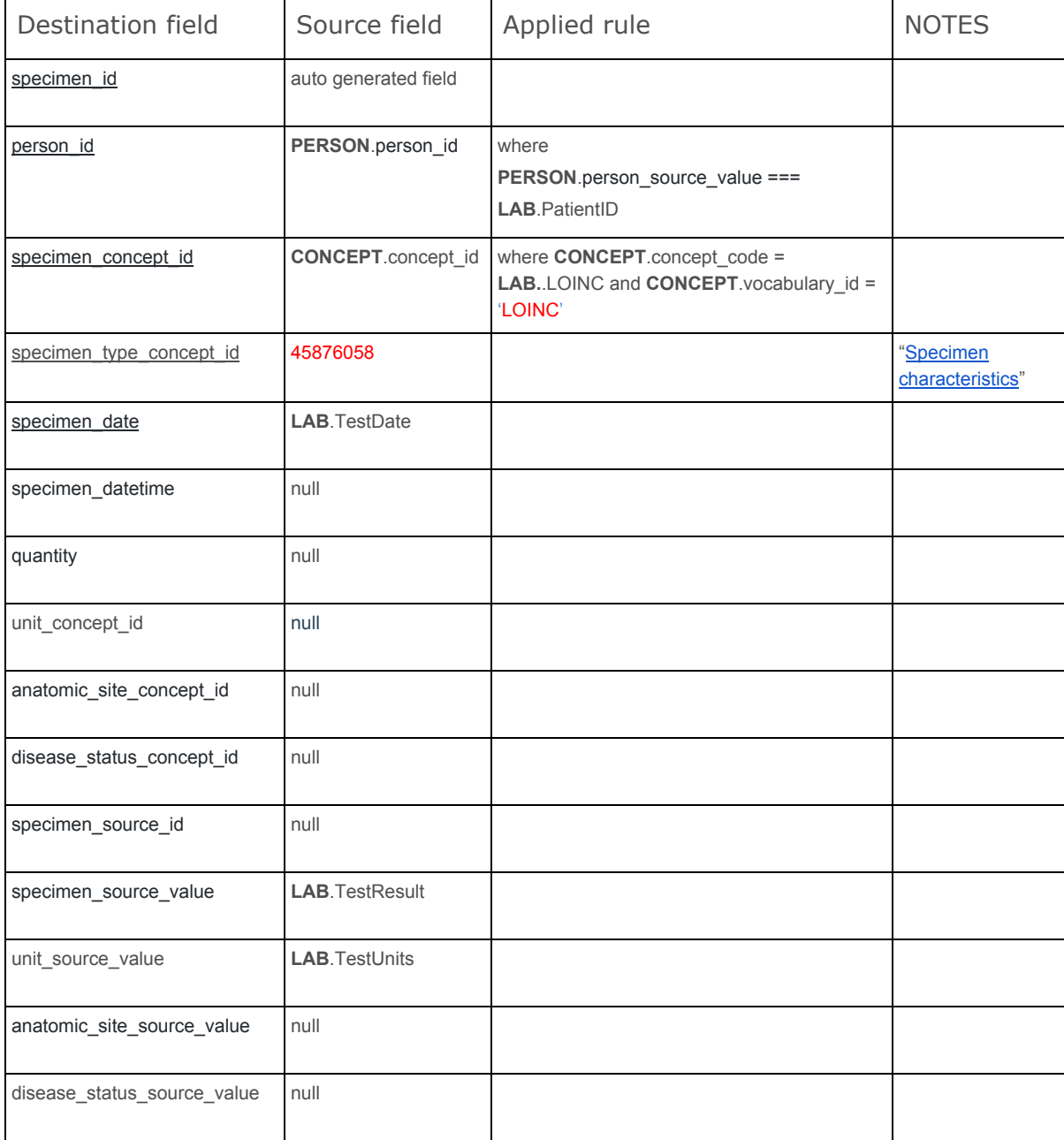

### <span id="page-9-0"></span>Table name: CONDITION\_OCCURENCE

The conditions in Flatiron are stored in DIAGNOSIS table. Diagnosis codes are stored in the same table. The CONDITION\_END\_DATE is null because in Flatiron we are unaware of when the condition is not longer relevant to the patient. If the exact day of diagnosis is not recorded in Flatiron, records are not stored. Records with DiagnosisDate=null are eliminated. The exclusion criteria for the CONDITION\_OCCURRENCE table removes about 0.5% of the diagnosis.

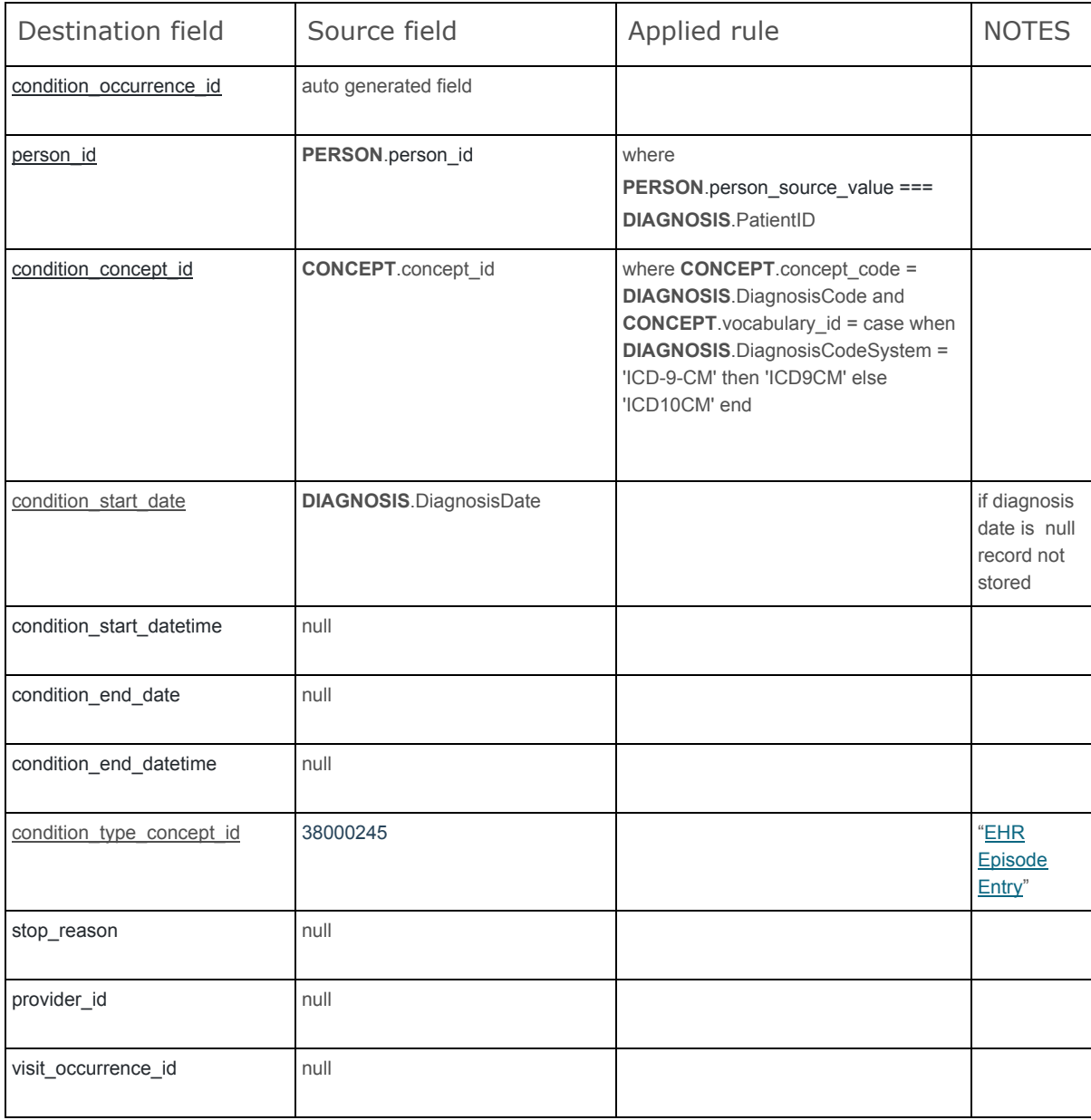

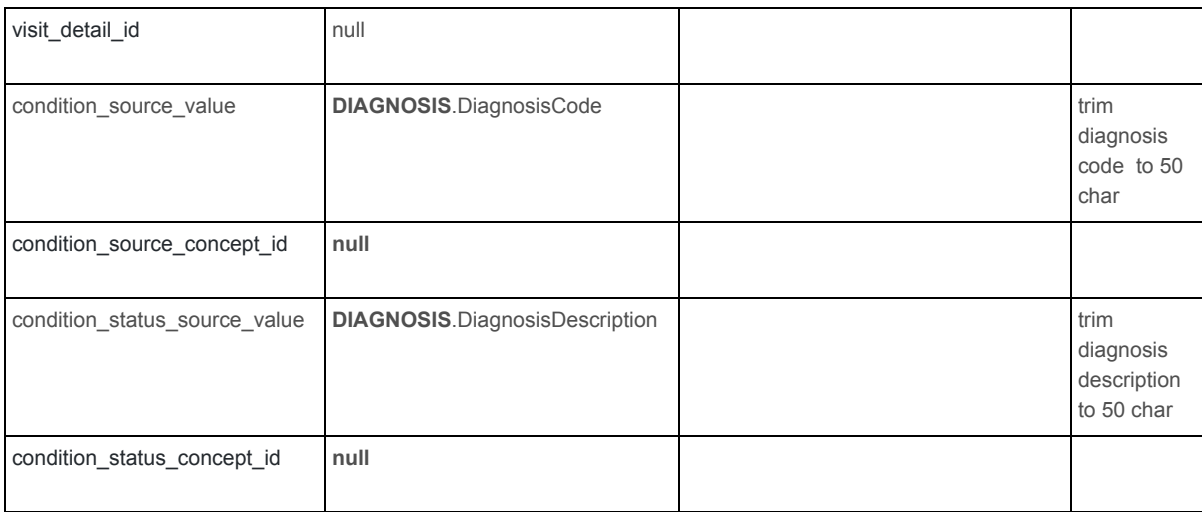

#### <span id="page-10-0"></span>Table name: DRUG\_EXPOSURE

The DRUG\_EXPOSURE is built of Flatiron MEDICATION\_ORDER table.

Records with ExpectedStartDate=null are eliminated.

The exclusion criteria for the DRUG\_EXPOSURE table removes about 1% of the records.

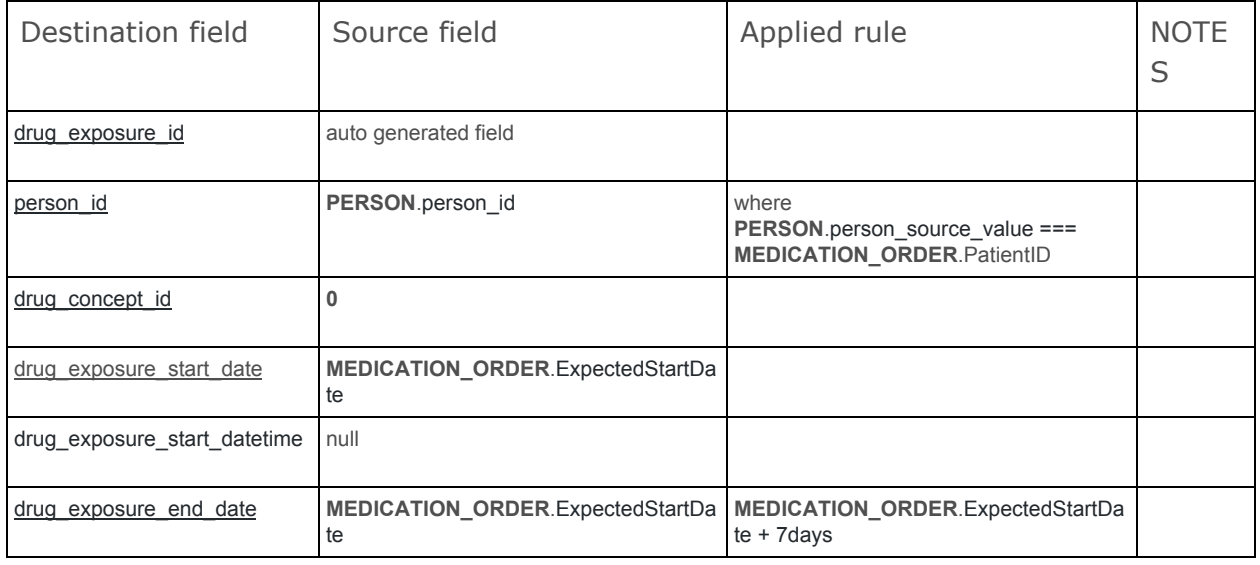

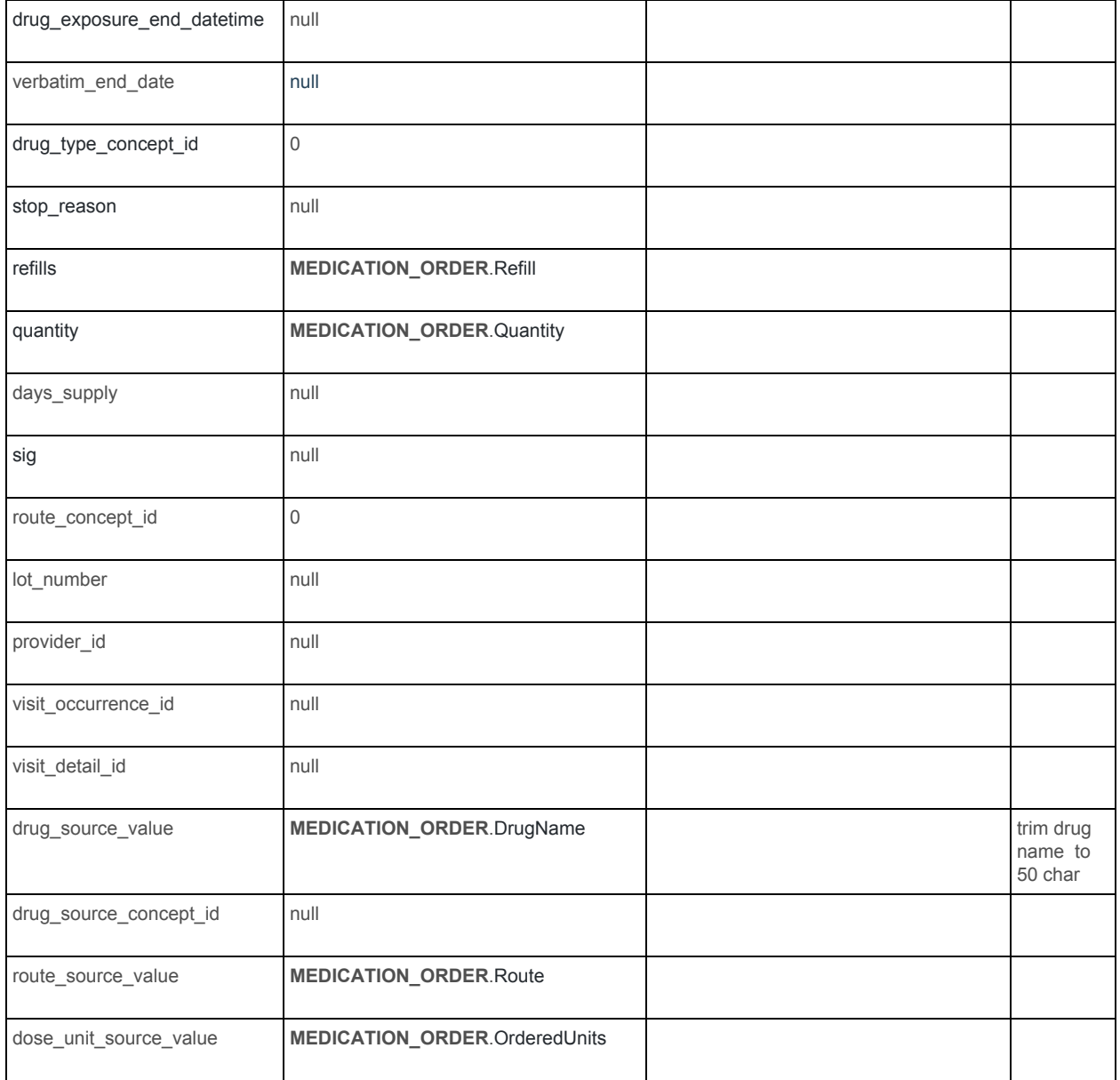

## <span id="page-12-0"></span>Table name: VISIT\_OCCURENCE

#### The VISIT\_OCCURENCE is built of Flatiron VISIT table.

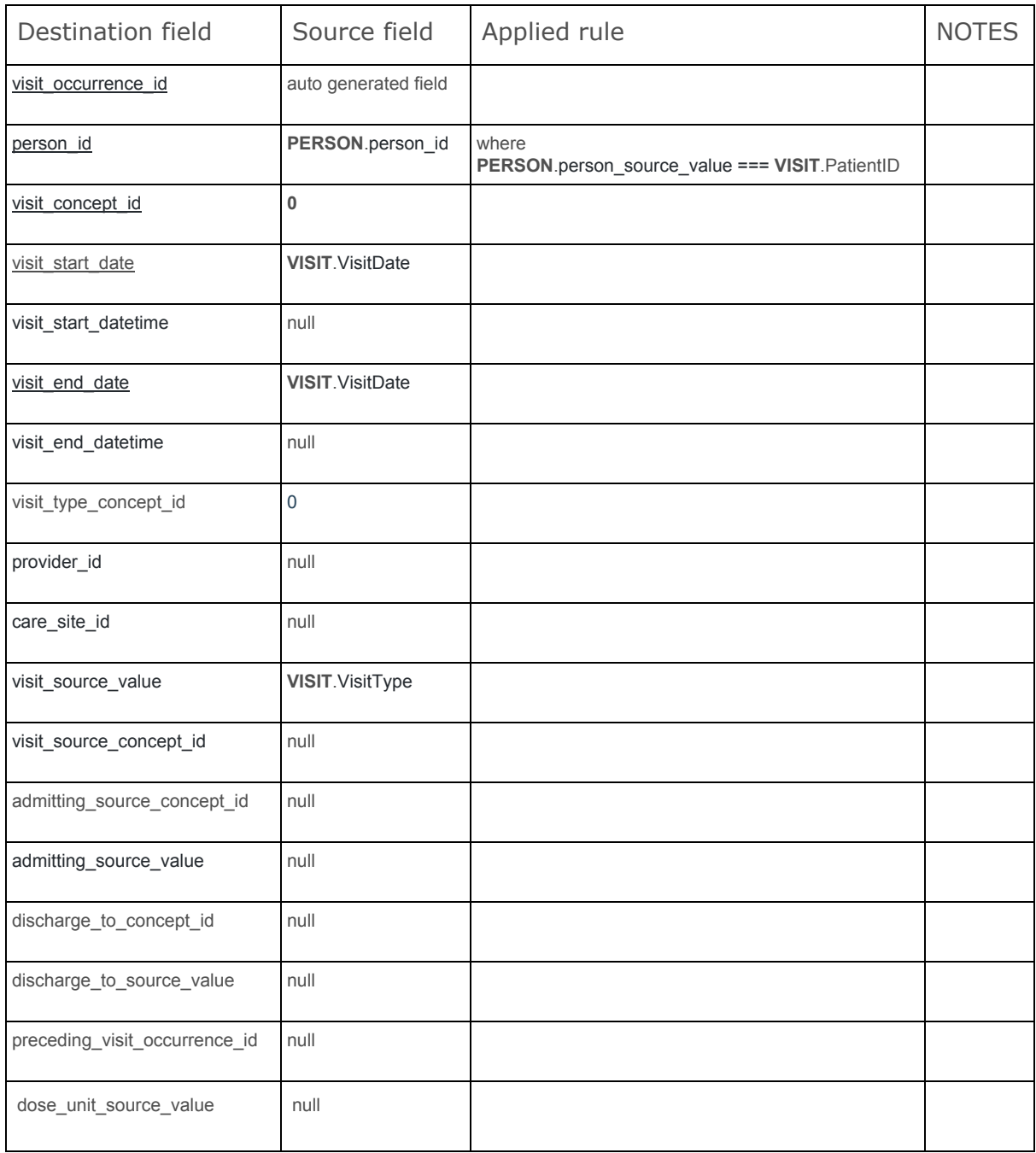

## <span id="page-13-0"></span>Code snippets

This section contains one of the scripts transforming Flatiron tables to OMOP tables to give an example of how it may look. The script transforms Flatiron DEMOGRAPHICS table to PERSON OMOP table. Other scripts have analogous structure.

#### INSERT INTO

person (

 gender\_concept\_id, year\_of\_birth, month of birth, day\_of\_birth, birth\_datetime, race\_concept\_id, ethnicity\_concept\_id, location\_id, provider\_id, care\_site\_id, person\_source\_value, gender\_source\_value, gender\_source\_concept\_id, race\_source\_value, race\_source\_concept\_id, ethnicity\_source\_value, ethnicity\_source\_concept\_id ) SELECT (SELECT c.concept\_id as gender\_concept\_id FROM CONCEPT c WHERE concept  $code = NVL(d.Gender, 'U')$ and  $c.VOCABULARYID = 'Gender'),$  d.BirthYear as year\_of\_birth, NULL as month\_of\_birth, NULL as day\_of\_birth, NULL as birth\_datetime, (SELECT c.concept\_id as race\_concept\_id FROM CONCEPT c WHERE c.concept\_name =  $REPLACE(NVL(d.Race, 'Other$ Race'), 'Hispanic or Latino', 'Non-white') and VOCABULARY  $ID = 'Race')$ , (SELECT c.concept\_id as ethnicity\_concept\_id FROM CONCEPT c

WHERE c.concept\_name = NVL(d.Ethnicity, 'Not Hispanic or Latino') and c.VOCABULARY\_ID = 'Ethnicity'),

(SELECT l.location\_id as location\_id

FROM location I where l.state =  $d.state$ ),

NULL as provider\_id,

NULL as care\_site\_id,

d.PatientId as person\_source\_value,

d.Gender as gender\_source\_value,

NULL as gender\_source\_concept\_id,

d.Race as race\_source\_value,

NULL as race\_source\_concept\_id,

d.Ethnicity as ethnicity\_source\_value,

NULL as ethnicity\_source\_concept\_id

from DEMOGRAPHICS d;